## <span id="page-0-0"></span>**DAFTAR ISI**

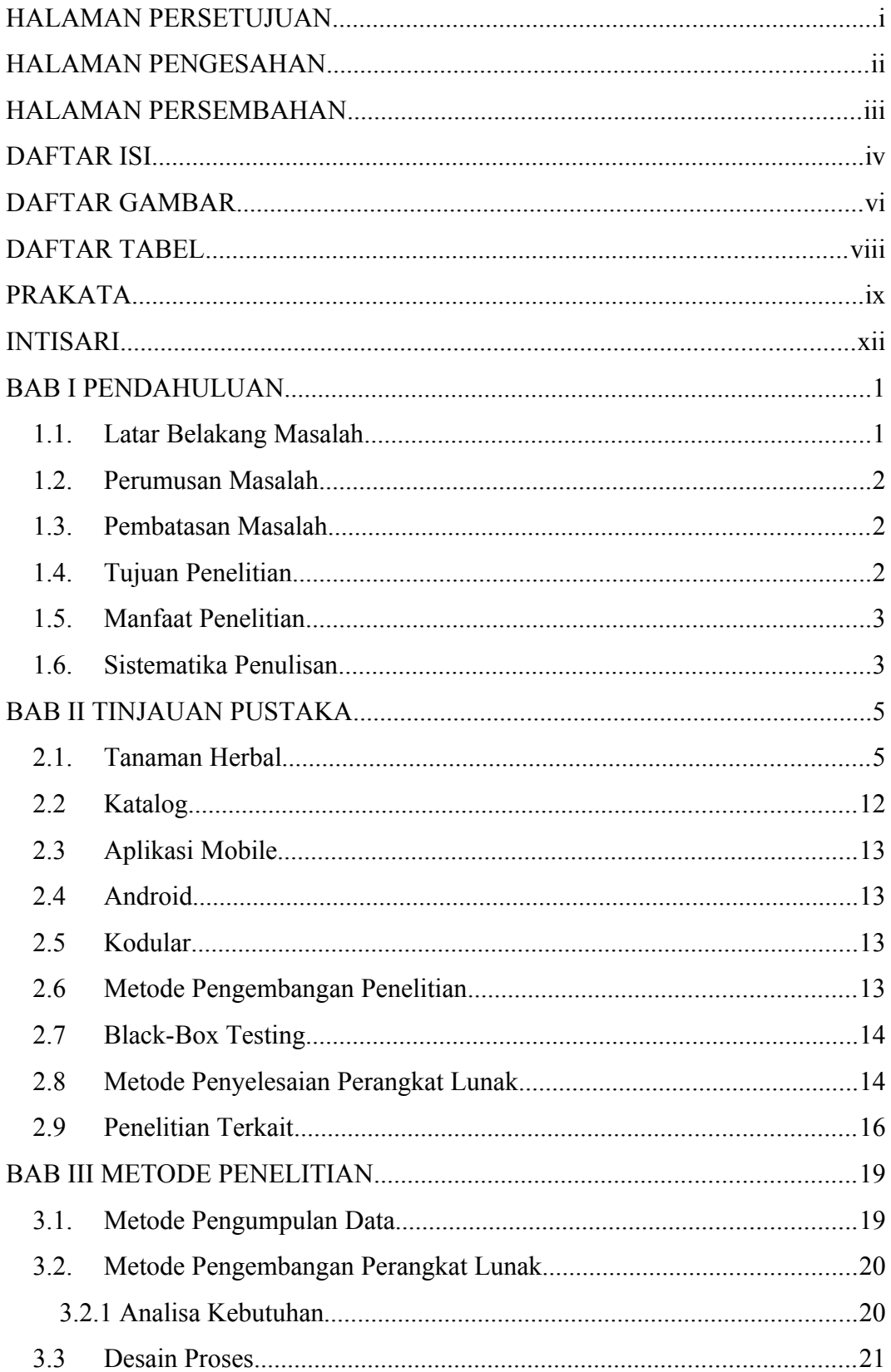

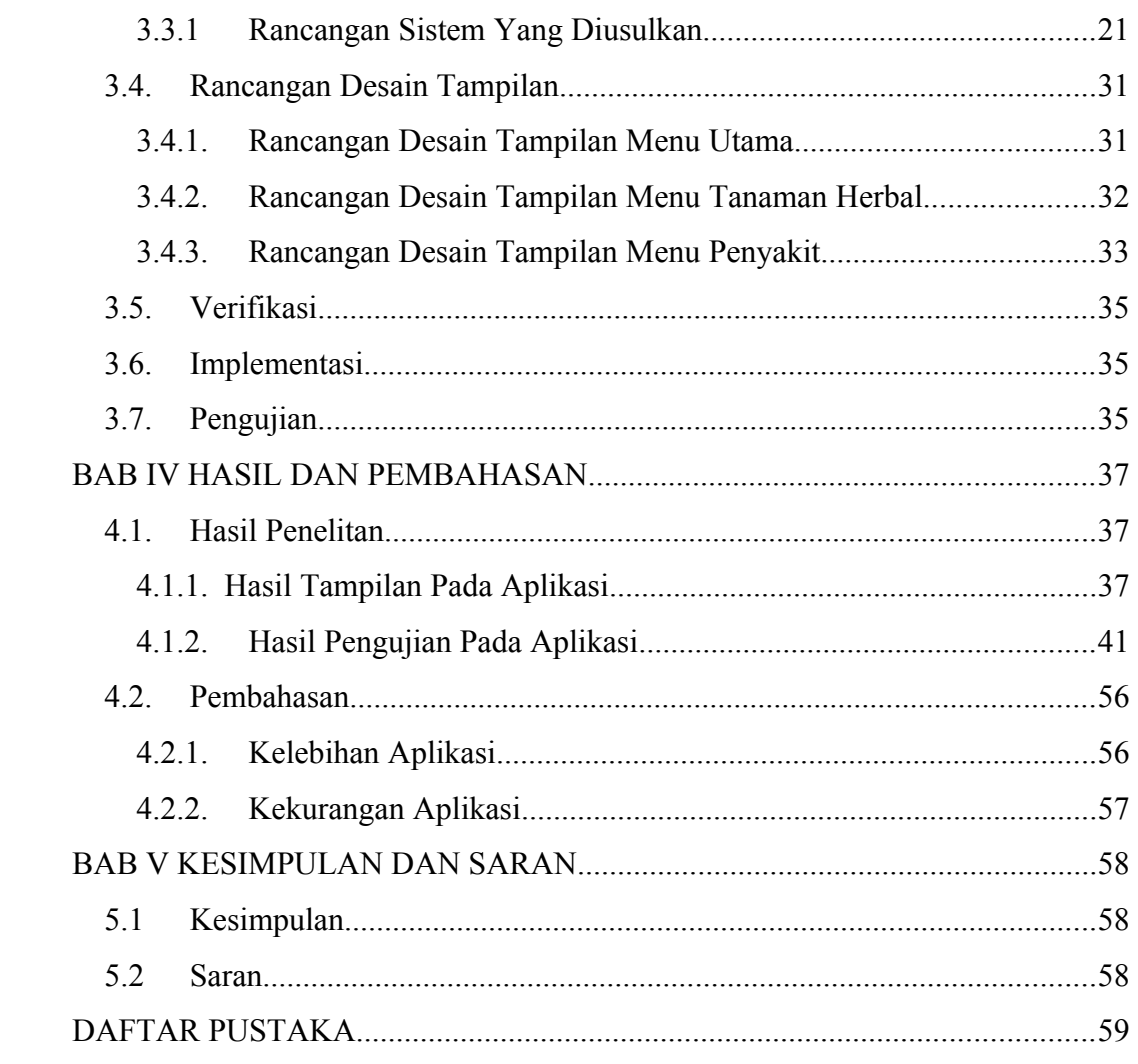

## <span id="page-2-0"></span>**DAFTAR GAMBAR**

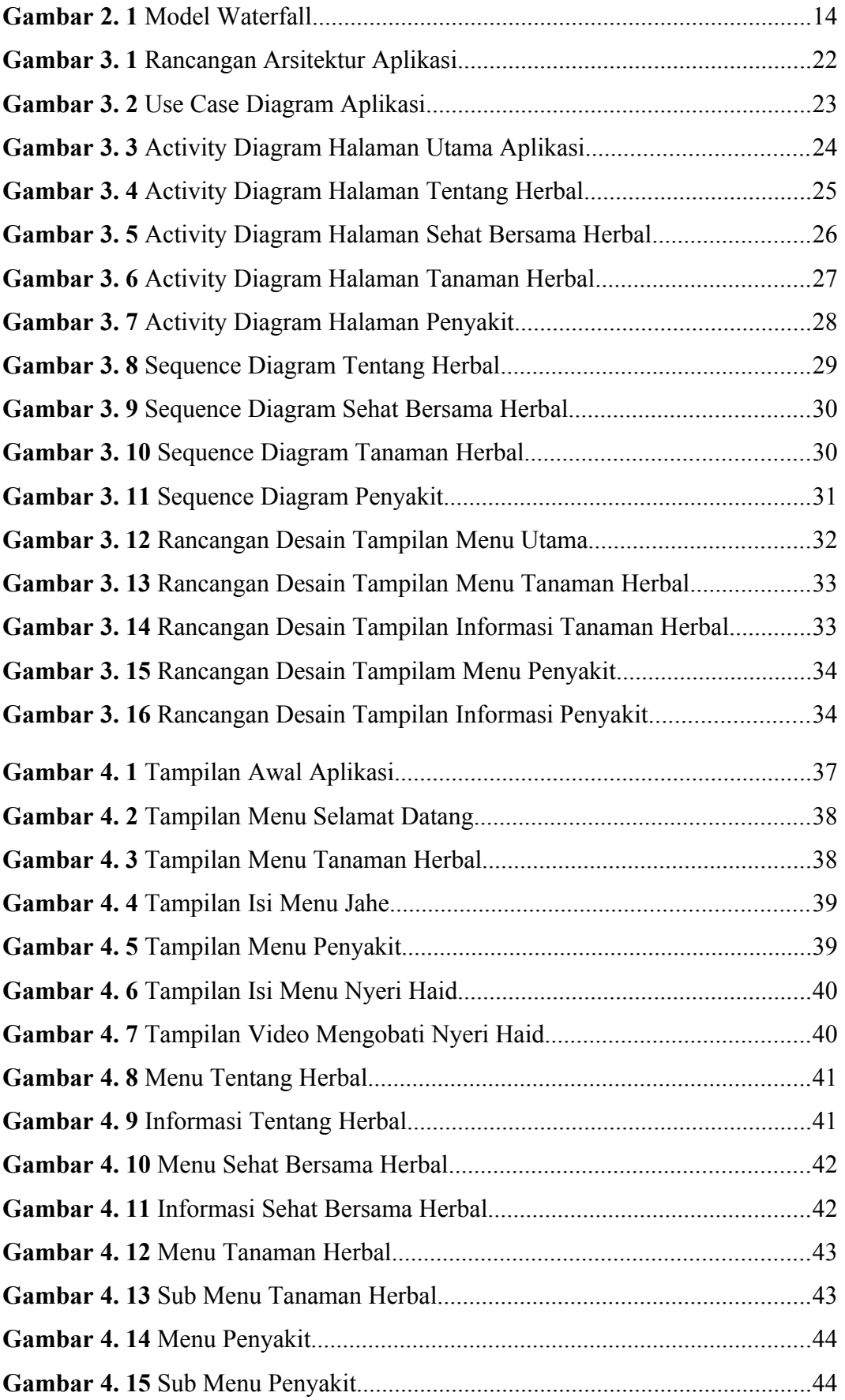

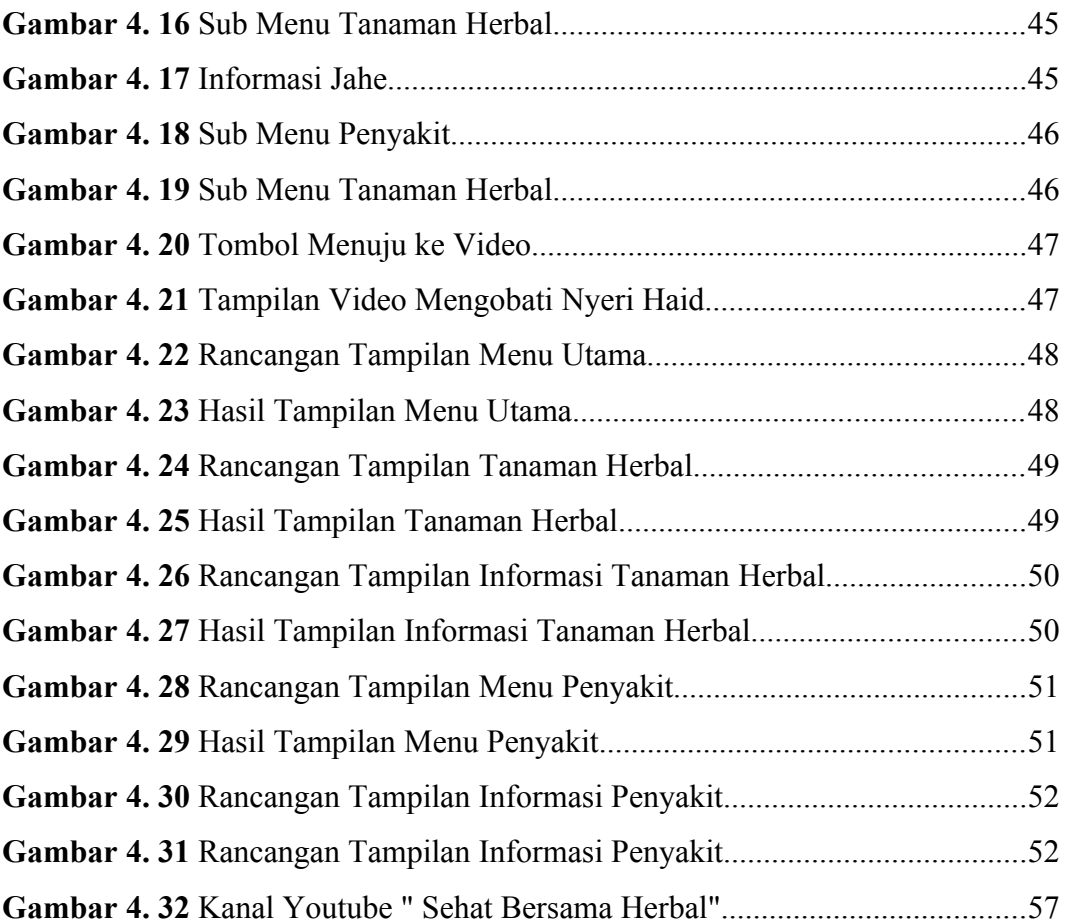

## <span id="page-4-0"></span>**DAFTAR TABEL**

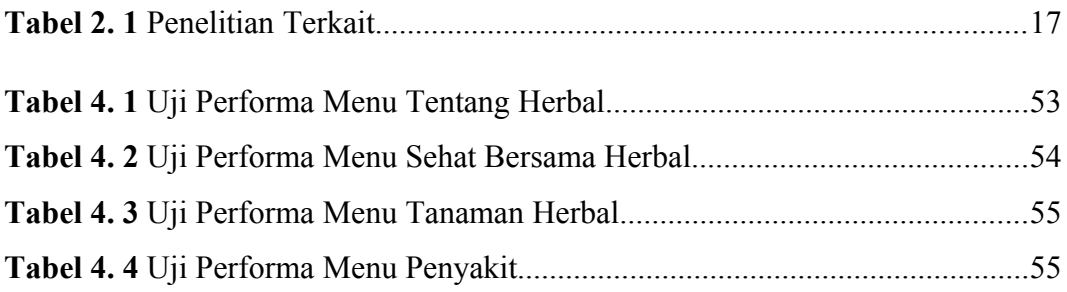